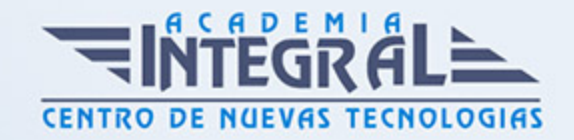

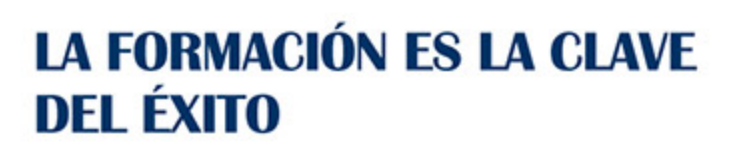

...............

# Guía del Curso ARGG002PO DISEÑO GRÁFICO VECTORIAL CON ADOBE ILLUSTRATOR (BÁSICO)

Modalidad de realización del curso: Online Titulación: Diploma acreditativo con las horas del curso

## **OBJETIVOS**

Este Curso ARGG002PO DISEÑO GRÁFICO VECTORIAL CON ADOBE ILLUSTRATOR (BÁSICO) le ofrece una formación especializada en la materia dentro de la Familia Profesional de Artes gráficas. Con este CURSO ARGG002PO DISEÑO GRÁFICO VECTORIAL CON ADOBE ILLUSTRATOR (BÁSICO) el alumno será capaz de desenvolverse dentro del Sector y manejar las herramientas básicas del programa adoble illustrator para el diseño de gráficos vectoriales.

## CONTENIDOS

## UNIDAD DIDÁCTICA 1. INTRODUCCIÓN

- 1. Qué es Illustrator
- 2. Aplicaciones en el diseño gráfico

## UNIDAD DIDÁCTICA 2. EL ENTORNO DE TRABAJO

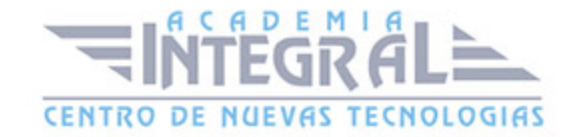

- 1. Descripción del área de trabajo
- 2. Ajustes del área de trabajo
- 3. Herramientas

## UNIDAD DIDÁCTICA 3. MODIFICACIÓN DE FIGURAS

#### UNIDAD DIDÁCTICA 4. HERRAMIENTAS DE COLOR

#### UNIDAD DIDÁCTICA 5. PÍNCELES Y SÍMBOLO

- 1. Dibujar con lápiz
- 2. Dibujando con Pluma
- 3. Utilizando pinceles
- 4. Manejo de contornos (trazado)
- 5. Ayudas al dibujo

#### UNIDAD DIDÁCTICA 6. TRABAJO CON TEXTOS

- 1. Crear e insertar textos
- 2. Dar formato a los textos

#### UNIDAD DIDÁCTICA 7. MANEJO DE RELLENOS

- 1. Uniformes
- 2. Degradados
- 3. Mallas
- 4. Fusiones

## UNIDAD DIDÁCTICA 8. TRANSPARENCIA Y APARIENCIA

- 1. Manejo de transparencias
- 2. Máscaras de opacidad y controles de cobertura
- 3. La paleta

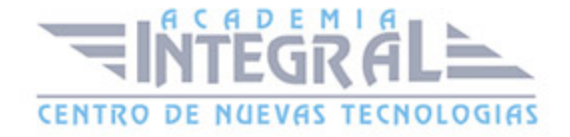

- 4. Apariencia
- 5. Colores transparentes
- 6. Destellos básicos

## UNIDAD DIDÁCTICA 9. USOS DE LA HERRAMIENTA

- 1. Cómo utilizar la herramienta Deformar
- 2. Cómo hacer gráficas
- 3. Trabajando con pintura interactiva
- 4. Uso de Máscaras de recorte y opacidad
- 5. Trabajar con perspectiva
- 6. Vectorizar una imágen con Live Trace
- 7. Crear acciones
- 8. Aprendiendo a crear animaciones

## UNIDAD DIDÁCTICA 10. DISEÑO DE SITIOS WEB

- 1. Modos de color
- 2. Asignación de URL's de documentos
- 3. Saltar a capas
- 4. Guardado para la web
- 5. Exportar a Flash
- 6. Creación de un sitio web

# UNIDAD DIDÁCTICA 11. IMPORTACIÓN Y EXPORTACIÓN DE ARCHIVOS

UNIDAD DIDÁCTICA 12. IMPRESIÓN

UNIDAD DIDÁCTICA 13. FILTROS

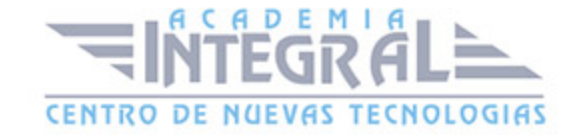

- 1. Manejo de Bitmaps
- 2. Efectos Bitmap
- 3. Atajo por teclados

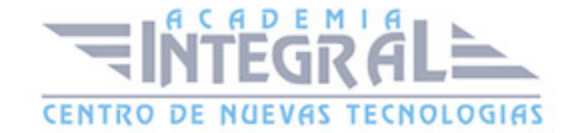

C/ San Lorenzo 2 - 2 29001 Málaga

T1f952 215 476 Fax951 987 941

#### www.academiaintegral.com.es

E - main fo@academiaintegral.com.es